#### José Otero

<sup>1</sup>Departamento de informática Universidad de Oviedo

<span id="page-0-0"></span>16 de diciembre de 2008

K ロ > K 個 > K 重 > K 重 > 「重 | の Q Q Q

## Índice

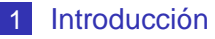

- 2 [Arrays Unidimensionales](#page-5-0)
	- [Concepto](#page-6-0)
	- **[Declaración](#page-8-0)**
	- [Uso de Arrays Unidimensionales](#page-13-0)
	- [Recorrido de Arrays Unidimensionales](#page-16-0)
	- **[Paso de Arrays Unidimensionales a funciones](#page-19-0)**
- 3 [Arrays Bidimensionales](#page-34-0)
	- [Concepto](#page-35-0)
	- **[Declaración](#page-37-0)**
	- [Uso de Arrays Bidimensionales](#page-39-0)
	- [Recorrido de Arrays Bidimensionales](#page-42-0)
	- **[Paso de Arrays Bidimensionales a funciones](#page-45-0)**

**YO A RELATE YOUR** 

#### Introducción

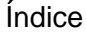

# **[Introducción](#page-2-0)**

- 2 [Arrays Unidimensionales](#page-5-0)
	- [Concepto](#page-6-0)
	- **[Declaración](#page-8-0)**
	- **[Uso de Arrays Unidimensionales](#page-13-0)**
	- **[Recorrido de Arrays Unidimensionales](#page-16-0)**
	- **[Paso de Arrays Unidimensionales a funciones](#page-19-0)**
- <span id="page-2-0"></span>3 [Arrays Bidimensionales](#page-34-0)
	- [Concepto](#page-35-0)
	- **[Declaración](#page-37-0)**
	- **[Uso de Arrays Bidimensionales](#page-39-0)**
	- [Recorrido de Arrays Bidimensionales](#page-42-0)
	- **[Paso de Arrays Bidimensionales a funciones](#page-45-0)**

**YO A RELATE YOUR** 

Introducción

Un array es una estructura homogénea:

- Compuesta por varias componentes.
- Todas del mismo tipo, int, char, float,...
- Almacenadas consecutivamente en memoria.
- Cada componente puede ser accedido directamente por el nombre de la variable array seguido de uno o varios subíndices encerrados entre corchetes. Los subíndices comienzan en cero.
- No existen operaciones definidas sobre arrays completos, deben descomponerse en acciones sobre cada componente.
- En el standard que se estudia en este curso, el tamaño es constante y conocido en tiempo de compilación: no puede cambiarse durante la ejecución del programa.

Introducción

Cuando se declara un array se establece:

- Su tipo: int, char, float,...
- Su nombre, un identificador.
- Su número de dimensiones, igual al número de parejas de corchetes que se escriben después del nombre.
- Su extensión (tamaño) en cada una de las dimensiones, se encierra entre cada pareja de corchetes.

Los arrays de una dimensión son la representación de los vectores utilizados en matemáticas o física.

Los arrays de dos dimensiones son la representación de las matrices.

No existe limitación en cuanto al número de dimensionesO A A GIA A BIA A BIA A QOO

# Índice

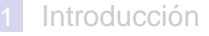

## 2 [Arrays Unidimensionales](#page-5-0)

- [Concepto](#page-6-0)
- **[Declaración](#page-8-0)**
- **[Uso de Arrays Unidimensionales](#page-13-0)**
- **[Recorrido de Arrays Unidimensionales](#page-16-0)**
- **[Paso de Arrays Unidimensionales a funciones](#page-19-0)**
- <span id="page-5-0"></span>3 [Arrays Bidimensionales](#page-34-0)
	- [Concepto](#page-35-0)
	- **[Declaración](#page-37-0)**
	- **[Uso de Arrays Bidimensionales](#page-39-0)**
	- [Recorrido de Arrays Bidimensionales](#page-42-0)
	- **[Paso de Arrays Bidimensionales a funciones](#page-45-0)**

**YO A RELATE YOUR** 

Arrays Unidimensionales

Concepto

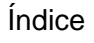

**[Introducción](#page-2-0)** 

- 2 [Arrays Unidimensionales](#page-5-0)
	- [Concepto](#page-6-0)
	- **[Declaración](#page-8-0)**
	- **[Uso de Arrays Unidimensionales](#page-13-0)**
	- **[Recorrido de Arrays Unidimensionales](#page-16-0)**
	- **[Paso de Arrays Unidimensionales a funciones](#page-19-0)**
- <span id="page-6-0"></span>3 [Arrays Bidimensionales](#page-34-0)
	- [Concepto](#page-35-0)
	- **[Declaración](#page-37-0)**
	- **[Uso de Arrays Bidimensionales](#page-39-0)**
	- [Recorrido de Arrays Bidimensionales](#page-42-0)
	- **[Paso de Arrays Bidimensionales a funciones](#page-45-0)**

**YO A RELATE YOUR** 

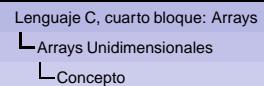

- Un array unidimensional es la representación de un vector.
- Cada elemento de un vector se identifica con un índice.
- A todos los efectos, un elemento de un vector se comporta como una variable del tipo con el que se construye el vector.
- No existen operaciones predefinidas, ni de E/S, ni asignación, ni aritméticas, lógicas, relacionales, etc.
- El índice comienza en cero.
- El índice del último elemento es igual al tamaño menos uno.

Arrays Unidimensionales

Declaración

## Índice

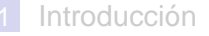

## 2 [Arrays Unidimensionales](#page-5-0)

■ [Concepto](#page-6-0)

#### **■ [Declaración](#page-8-0)**

- **[Uso de Arrays Unidimensionales](#page-13-0)**
- **[Recorrido de Arrays Unidimensionales](#page-16-0)**
- **[Paso de Arrays Unidimensionales a funciones](#page-19-0)**
- <span id="page-8-0"></span>3 [Arrays Bidimensionales](#page-34-0)
	- [Concepto](#page-35-0)
	- **[Declaración](#page-37-0)**
	- **[Uso de Arrays Bidimensionales](#page-39-0)**
	- [Recorrido de Arrays Bidimensionales](#page-42-0)
	- **[Paso de Arrays Bidimensionales a funciones](#page-45-0)**

**YO A RELATE YOUR** 

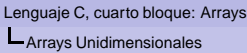

Declaración

tipo nombre[tamano];

- $\blacksquare$  tipo es uno de los tipos predefidos en C: int, float, char..
- nombre es un identificador.
- tamano es una expresión constante, conocida en tiempo de compilación.

Formas de definir el valor del tamaño I.

■ Mediante una expresión constante, sin mas:

//declara un vector de reales //de tamaño 10 y otro de tamaño 45 float  $a[10]$ ,  $b[3*15]$ ;

//declara un vector de caracteres //de tamaño 25 char mensaje[25];

```
Lenguaje C, cuarto bloque: Arrays
Arrays Unidimensionales
  Declaración
```
Formas de definir el valor del tamaño II.

 $\blacksquare$  Mediante una constante definida con  $\# \text{define}$ :

```
//Se define el tamaño
//al principio del fuente
//pueden definirse varias ctes
#define tam 10
#define lon 30
...
//en donde se declaren los
//vectores, se escribe tam o lon
//en lugar de 10 o 30
int x[tam],y[lon];
```
El preprocesador sustituye en el fuente tam y lon por 10 y 30 resp. Facilita la modificación de los programas y evita errores.

```
Lenguaje C, cuarto bloque: Arrays
Arrays Unidimensionales
  Declaración
```
Formas de definir el valor del tamaño III.

Mediante una variable constante:

```
//Se define el tamaño como una
//variable constante global
//pueden definirse varias ctes
//esto se escribe fuera de main
const int tam=10;
const int lon=30;
...
//en donde se declaren los
//vectores, se escribe tam o lon
//en lugar de 10 o 30
int x[tam],y[lon];
```
Facilita la modificación de los programas y evita errores.

Arrays Unidimensionales

Uso de Arrays Unidimensionales

# Índice

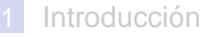

- 2 [Arrays Unidimensionales](#page-5-0)
	- [Concepto](#page-6-0)
	- **[Declaración](#page-8-0)**

#### **[Uso de Arrays Unidimensionales](#page-13-0)**

- **[Recorrido de Arrays Unidimensionales](#page-16-0)**
- **[Paso de Arrays Unidimensionales a funciones](#page-19-0)**
- <span id="page-13-0"></span>3 [Arrays Bidimensionales](#page-34-0)
	- [Concepto](#page-35-0)
	- **[Declaración](#page-37-0)**
	- **[Uso de Arrays Bidimensionales](#page-39-0)**
	- [Recorrido de Arrays Bidimensionales](#page-42-0)
	- **[Paso de Arrays Bidimensionales a funciones](#page-45-0)**

**YO A RELATE YOUR** 

Arrays Unidimensionales

Uso de Arrays Unidimensionales

...nombre[expresion]...

- Los [] encierran el índice que especifica un elemento del vector.
- El índice puede ser cualquier expresión de tipo entero que evalúe a 0..tamaño-1.
	- La expresión puede variar durante la ejecución del programa.
- Se puede escribir lo anterior en cualquier sitio en el que se pueda escribir una variable del tipo del vector.
- Cada elemento se comporta como una variable del tipo del vector.

Arrays Unidimensionales

Uso de Arrays Unidimensionales

```
#include<stdio.h>
int main()
{
int x[5],a=2,b=3; //declaración
x[4]=43; //diversas asignaciones
x[a]=b*2+1;a=a+2;b=x[2]+x[a]*3; //uso en expresiones
//petición por teclado de algún elemento
scanf("%d%d",&x[1],&x[3]);
x[0]=x[1]+x[3];
//mostrar por pantalla algún elemento
printf("ad", x[3]);
}
```
**KORKARYKERKE PORCH** 

Arrays Unidimensionales

**L**Recorrido de Arrays Unidimensionales

# Índice

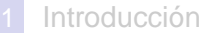

## 2 [Arrays Unidimensionales](#page-5-0)

- [Concepto](#page-6-0)
- **[Declaración](#page-8-0)**
- **[Uso de Arrays Unidimensionales](#page-13-0)**

## [Recorrido de Arrays Unidimensionales](#page-16-0)

- **[Paso de Arrays Unidimensionales a funciones](#page-19-0)**
- <span id="page-16-0"></span>3 [Arrays Bidimensionales](#page-34-0)
	- [Concepto](#page-35-0)
	- **[Declaración](#page-37-0)**
	- **[Uso de Arrays Bidimensionales](#page-39-0)**
	- [Recorrido de Arrays Bidimensionales](#page-42-0)
	- **[Paso de Arrays Bidimensionales a funciones](#page-45-0)**

**YO A RELATE YOUR** 

Arrays Unidimensionales

**L**Recorrido de Arrays Unidimensionales

- El recorrido de un vector consiste en aplicar una misma operación a cada elemento del mismo, de forma consecutiva.
- Para ello se generan todos los índices válidos del vector en secuencia.

Una forma cómoda es utilizar un bucle  $for.$ 

```
float a[tam];
                              float a[tam];
...
                               ...
//del primero al ultimo
                              //del ultimo al primero
for (i=0,i<\tan(i++))for (i=tam-1;i>=0;i--){
                                  {
   //para cada valor de i
                                  //para cada valor de i
   //hacer algo con a[i]
                                  //hacer algo con a[i]
   ...a[i]...
                                  ...a[i]...
   }
                                  }K ロ X x 4 B X X B X X B X 2 X 2 O Q Q
```
Arrays Unidimensionales

**L** Recorrido de Arrays Unidimensionales

```
#include<stdio.h>
const int tam=10;
int main()
{
//a, b, c son vectores
float a[tam],b[tam],c[tam];
//i para el for, n para definir cuantos
//de tam se van a usar
int i,n;
//se pide n asegurando que no sea
//mayor que tam
printf("\nCuantos elementos vas a usar?");
do{
  scanf("%d",&n);
  }while(n>tam);
//pedir el primer vector
//solo los elementos que
//se van a usar
for (i=0;i=n;i++){
   //se informa del elemento que se pide
   printf("Introduce elemento [%d]=",i);
   //se pide el elemento i-esimo
   scanf("%f",&a[i]);
   }
                                                    {
                                                    }
                                                }
```

```
//pedir el segundo vector
//solo los elementos que
//se van a usar
for (i=0;i=n;i++)printf("Introduce elemento [%d]=",i);
   scanf("%f",&b[i]);
//calcular la suma de a y b
//cada elemento de c es la
//suma de los elementos correspondientes
//solo se utilizan los elementos
//que se han pedido
for (i=0,i\leq n;i++)c[i]=a[i]+b[i];
//mostrar el resultado en una sola linea
//solo los elementos calculados
for (i=0; i \le n; i++)printf("%f ",c[i]);
```

```
//mostrar el resultado indicando
//el indice, un valor en cada linea
for (i=0,i\leq n;i++)printf("\n[%d]=%f ",i,c[i]);
```
**KOD KAD KED KED GRA** 

Arrays Unidimensionales

Paso de Arrays Unidimensionales a funciones

## Índice

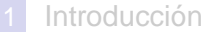

- 2 [Arrays Unidimensionales](#page-5-0)
	- [Concepto](#page-6-0)
	- **[Declaración](#page-8-0)**
	- **[Uso de Arrays Unidimensionales](#page-13-0)**
	- **[Recorrido de Arrays Unidimensionales](#page-16-0)**
	- **[Paso de Arrays Unidimensionales a funciones](#page-19-0)**
- <span id="page-19-0"></span>3 [Arrays Bidimensionales](#page-34-0)
	- [Concepto](#page-35-0)
	- **[Declaración](#page-37-0)**
	- **[Uso de Arrays Bidimensionales](#page-39-0)**
	- [Recorrido de Arrays Bidimensionales](#page-42-0)
	- **[Paso de Arrays Bidimensionales a funciones](#page-45-0)**

**YO A RELATE YOUR** 

Paso de Arrays Unidimensionales a funciones

- El nombre de un vector, sin [], es un puntero al tipo del vector.
- Su valor es la dirección de memoria en donde se encuentra el primer elemento.
- El contenido de esa dirección de memoria es el primer elemento.
- Los elementos siguientes ocupan posiciones contiguas.
- $\blacksquare$  Si se declara tipo nombre [tam]; entonces \*(nombre+i) es lo mismo que nombre[i].
- Cuando se pasa un vector como parámetro a una función. se hace implícitamente por referencia, por lo tanto se puede modificar.
	- El tamaño se puede omitir en la declaración de los parámetros formales.

Arrays Unidimensionales

Paso de Arrays Unidimensionales a funciones

```
#include<stdio.h>
                                        int main()#define tam 10
//calcula la media de los elementos
                                        float x[tam].m: \leftarrowfloat media(float all.int n)
                                        int i:
                                        x[0]=1.2; x[1]=0.1; x[2]=0.0; x[3]=5.5;int i:
                                        m = median(x, 4);
float s=0:
                                        print(f("%f\n", m);for (i=0: i < n: i++)incializa(x.4):
   s = s + a[i]:
                                        for (i=0; i<4; i++)return s/n:
                                           printf("%f "x[i]):ł
//inicializa los elementos a cero
                                          ? ? ? ? ? ... ? ? ?
void inicializa(float a[], int n)
                                                             666
                                        666 667 668 669
                                                             681 682 683 685 684
int i;
                                                             x i mfor (i=0; i < n; i++)a[i]=0;
}
                                           10 elementos
```
Arrays Unidimensionales

Paso de Arrays Unidimensionales a funciones

```
#include<stdio.h>
                                         int main()#define tam 10
//calcula la media de los elementos
                                         float xitaml.m:
float media(float all.int n)
                                         int i:
                                        \times X[0]=1.2; X[1]=-0.1; X[2]=0.0; X[3]=5.5;
int i:
                                         m = median(x, 4);
float s=0:
                                         print(f("%f\n", m);for (i=0: i < n: i++)incializa(x.4):
   s = s + a[i]:
                                         for (i=0; i<4; i++)return s/n:
                                            printf("%f "x[i]):ł
//inicializa los elementos a cero
                                         1.2 −0.1 0.0 5.5... ? ? ? ?
666
void inicializa(float a[], int n)
                                         666 667 668 669
                                                              681 682 683 685 684
int i;
                                                              x i m
for (i=0; i < n; i++)a[i]=0;
}
                                            10 elementos
```
Arrays Unidimensionales

Paso de Arrays Unidimensionales a funciones

```
#include<stdio.h>
                                          int main()
#define tam 10
//calcula la media de los elementos
                                          float x[tam], m;float media(float a[].int n)
                                          int i:
                                          x[0]=1.2; x[1]=0.1; x[2]=0.0; x[3]=5.5;int i:
                                          m = median(x, 4);
float s=0:
                                          print(f("%f\n", m);for (i=0; i < n; i++)incializa(x, 4);s = s + a[i];for (i=0; i<4; i++)return s/n:
                                             print(f("%f", x[i]);ł
//inicializa los elementos a cero
                                          1.2 −0.1 0.0 5.5 • •• 666 ? ? ? ? ?
                                                               666
void inicializa(float a[], int n)
                                          666 667 668 669
                                                               681 682 683 685 684
int i:
                                                               x i m
for (i=0; i < n; i++)a[i]=0;
ł
                                              10 elementos
                                          666 4831 832 833 834
                                             a n
```
Arrays Unidimensionales

Paso de Arrays Unidimensionales a funciones

```
#include<stdio.h>
#define tam 10
//calcula la media de los elementos
float media(float a[].int n)
int i:
float s=0:
for (i=0; i < n; i++)s = s + a[i];return s/n:
```

```
//inicializa los elementos a cero
void inicializa(float a[], int n)
int i:
for (i=0; i < n; i++)a[i]=0;
ł
```

```
int main()
float x[tam], m;int i:
x[0]=1.2; x[1]=0.1; x[2]=0.0; x[3]=5.5;m = median(x, 4);
printf("%f\n", m);incializa(x, 4);for (i=0; i<4; i++)print(f("%f", x[i]);ł
```
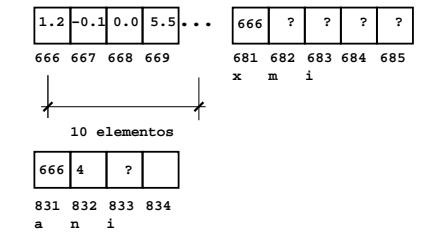

Arrays Unidimensionales

Paso de Arrays Unidimensionales a funciones

```
#include<stdio.h>
#define tam 10
//calcula la media de los elementos
float media(float a[].int n)
int i:
float s=0:
for (i=0; i < n; i++)s = s + a[i];return s/n:
```

```
//inicializa los elementos a cero
void inicializa(float a[], int n)
int i:
for (i=0; i < n; i++)a[i]=0;
ł
```

```
int main()
float x[tam], m;int i:
x[0]=1.2; x[1]=0.1; x[2]=0.0; x[3]=5.5;m = median(x, 4);
printf("%f\n", m);incializa(x, 4);for (i=0; i<4; i++)print(f("%f", x[i]);ł
```
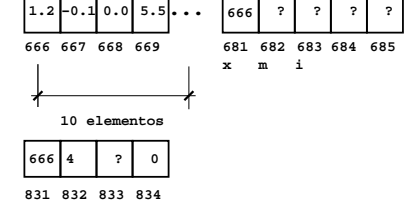

**a n i s**

Arrays Unidimensionales

Paso de Arrays Unidimensionales a funciones

```
#include<stdio.h>
#define tam 10
//calcula la media de los elementos
float media(float a[].int n)
int i:
float s=0:
for (i=0; i < n; i++)\frac{4}{5}=s+a[i];
return s/n:
```

```
//inicializa los elementos a cero
void inicializa(float a[], int n)
int i:
for (i=0; i < n; i++)a[i]=0;
ł
```

```
int main()
float x[tam], m;int i:
x[0]=1.2; x[1]=0.1; x[2]=0.0; x[3]=5.5;m = median(x, 4);
printf("%f\n", m);incializa(x, 4);for (i=0; i<4; i++)print(f("%f", x[i]);ł
```
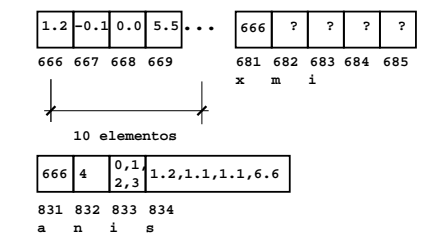

Arrays Unidimensionales

Paso de Arrays Unidimensionales a funciones

```
#include<stdio.h>
                                          int main()#define tam 10
//calcula la media de los elementos
                                          float xitaml.m:
float media(float all.int n)
                                          int i:
                                          x[0]=1.2; x[1]=0.1; x[2]=0.0; x[3]=5.5;ſ
int i:
                                          m = median(x, 4);
float s=0:
                                          printf("%f\n' m):for (i=0 : i < n : i++)inicializa(x,4);
   s=s+a[i];for (i=0; i<4; i++)return s/n; _
                                              printf("%f "x[i]):\mathcal{F}ł
//inicializa los elementos a cero
                                           1.2 −0.1 0.0 5.5 • • • 666 1.65 ? | ? | ?
void inicializa(float a[], int n)
                                                                 666
                                                                     1.65666 667 668 669
                                                                    681 682 683 685 684
int i;
                                                                x i m
for (i=0; i < n; i++)a[i]=0;
}
                                              10 elementos
                                            ? ? ? ?
                                          831 832 833 834
```
Arrays Unidimensionales

Paso de Arrays Unidimensionales a funciones

```
#include<stdio.h>
                                          int main()#define tam 10
//calcula la media de los elementos
                                          float xitaml.m:
float media(float all.int n)
                                          int i:
                                          x[0]=1.2; x[1]=0.1; x[2]=0.0; x[3]=5.5;ſ
int i:
                                          m = median(x, 4);
                                          printf("%f\n', m);float s=0:
for (i=0 : i < n : i++)inicializa(x,4);
   s=s+a[i];for (i=0, i<4, i++)return s/n:
                                              printf("%f "x[i]):\mathcal{F}ł
//inicializa los elementos a cero
                                           1.2 −0.1 0.0 5.5 • • • 666 1.65 ? | ? | ?
void inicializa(float a[], int n)
                                                                 666
                                                                     1.65666 667 668 669
                                                                    681 682 683 685 684
int i;
                                                                x i m
for (i=0; i < n; i++)a[i]=0;
}
                                              10 elementos
                                            ? ? ? ?
                                          831 832 833 834
```
Arrays Unidimensionales

Paso de Arrays Unidimensionales a funciones

```
#include<stdio.h>
                                          int main()#define tam 10
//calcula la media de los elementos
                                          float x[tam], m;
float media(float all.int n)
                                          int i:
                                          x[0]=1.2; x[1]=0.1; x[2]=0.0; x[3]=5.5;int i:
                                          m = median(x, 4);
                                          print(f("%f\n", m);float s=0:
for (i=0 : i < n : i++)incializa(x, 4);
   s=s+a[i];for (i=0, i<4, i++)return s/n:
                                              print(f("%f", x[i]);ł
//inicializa los elementos a cero
                                          1.2 −0.1 0.0 5.5
                                                          \cdot \cdot \cdot 666 1.65 ? ? ?
void inicializa(float a[], int n)
                                                                      1.65
                                          666 667 668 669
                                                                681 682 683 685 684
int i;
                                                                x i m
for (i=0; i < n; i++)a[i]=0;
}
                                              10 elementos
                                                    ? ?
                                           666 4831 832 833 834
                                              a n
```
Arrays Unidimensionales

Paso de Arrays Unidimensionales a funciones

```
#include<stdio.h>
#define tam 10
//calcula la media de los elementos
float media(float all.int n)
int i:
float s=0:
for (i=0 : i < n : i++)s=s+a[i];return s/n:
```

```
//inicializa los elementos a cero
void inicializa(float a[], int n)
int i;
for (i=0; i < n; i++)a[i]=0;
}
```

```
int main()float x[tam], m;
int i:
x[0]=1.2; x[1]=0.1; x[2]=0.0; x[3]=5.5;m = median(x, 4);
printf("%f\n", m):inicializa(x,4);
for (i=0, i<4, i++)print(f("%f", x[i]);\mathcal{L}
```
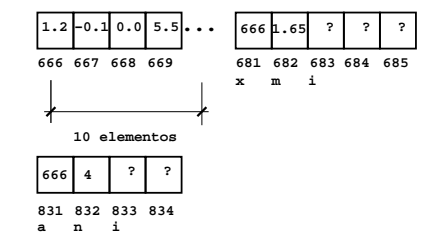

Arrays Unidimensionales

Paso de Arrays Unidimensionales a funciones

```
#include<stdio.h>
#define tam 10
//calcula la media de los elementos
float media(float all.int n)
int i:
float s=0:
for (i=0 : i < n : i++)s=s+a[i];return s/n:
```

```
//inicializa los elementos a cero
void inicializa(float a[], int n)
ſ
int ifor (i=0; i < n; i++)\biguparrowa[i]=0;
}
```

```
int main()float x[tam], m;
int i:
x[0]=1.2; x[1]=0.1; x[2]=0.0; x[3]=5.5;m = median(x, 4);
printf("%f\n", m):inicializa(x,4);
for (i=0, i<4, i++)print(f("%f", x[i]);\mathcal{L}
```
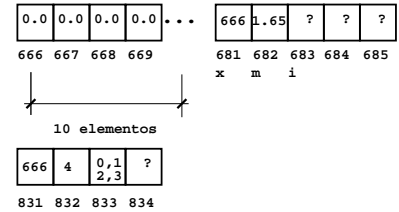

**a n i**

Arrays Unidimensionales

Paso de Arrays Unidimensionales a funciones

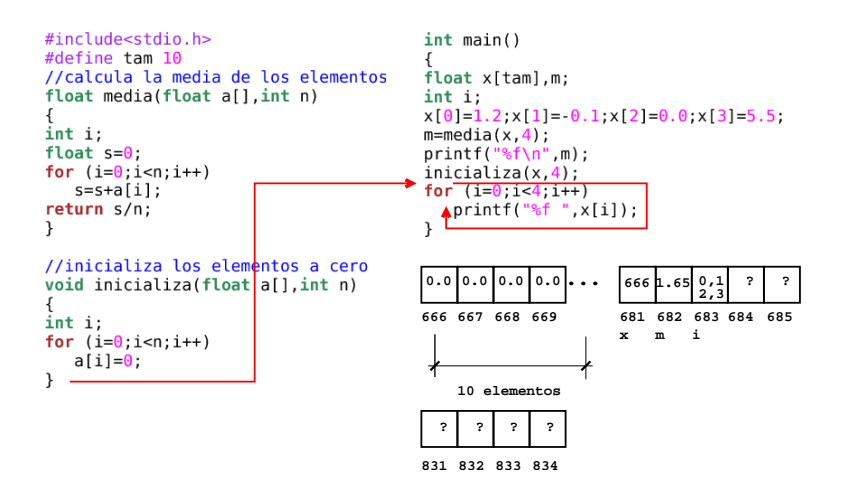

Arrays Unidimensionales

Paso de Arrays Unidimensionales a funciones

```
#include<stdio.h>
#define tam 10
//suma a y b devuelve el resultado en c
void suma(float a[],
          float b[],
          float c[],
          int n)
{
int i;
for (i=0; i \le n; i++)c[i]=a[i]+b[i];}
//pide un vector por el teclado
void lee_vector(float x[],int n)
{
int i;
for (i=0; i \le n; i++)scanf("%f",&x[i]);
}
//muestra un vector por la pantalla
void muestra_vector(float x[],int n)
{
int i;
for (i=0,i=n;i++)printf("%f ",x[i]);
}
```

```
int main()
{
int n;
float x[tam],y[tam],z[tam];
printf("\nCuantos elementos vas a usar?");
do{
   scanf("%d",&n);
   }while(n>tam);
lee_vector(x,n);lee_vector(y.n);
suma(x,y,z,n);muestra_vector(z,n);
}
```
K ロ ▶ K @ ▶ K 할 ▶ K 할 ▶ ( 할 ) 수 있습니

# Índice

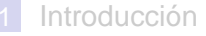

- 2 [Arrays Unidimensionales](#page-5-0)
	- [Concepto](#page-6-0)
	- **[Declaración](#page-8-0)**
	- **[Uso de Arrays Unidimensionales](#page-13-0)**
	- **[Recorrido de Arrays Unidimensionales](#page-16-0)**
	- **[Paso de Arrays Unidimensionales a funciones](#page-19-0)**

### 3 [Arrays Bidimensionales](#page-34-0)

- [Concepto](#page-35-0)
- **[Declaración](#page-37-0)**
- **[Uso de Arrays Bidimensionales](#page-39-0)**
- [Recorrido de Arrays Bidimensionales](#page-42-0)
- <span id="page-34-0"></span>**[Paso de Arrays Bidimensionales a funciones](#page-45-0)**

Arrays Bidimensionales

Concepto

# Índice

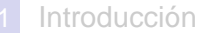

- 2 [Arrays Unidimensionales](#page-5-0)
	- [Concepto](#page-6-0)
	- **[Declaración](#page-8-0)**
	- **[Uso de Arrays Unidimensionales](#page-13-0)**
	- **[Recorrido de Arrays Unidimensionales](#page-16-0)**
	- **[Paso de Arrays Unidimensionales a funciones](#page-19-0)**
- <span id="page-35-0"></span>3 [Arrays Bidimensionales](#page-34-0)
	- [Concepto](#page-35-0)
	- **[Declaración](#page-37-0)**
	- **[Uso de Arrays Bidimensionales](#page-39-0)**
	- [Recorrido de Arrays Bidimensionales](#page-42-0)
	- **[Paso de Arrays Bidimensionales a funciones](#page-45-0)**

**YO A HER YEAR ARA YOUR** 

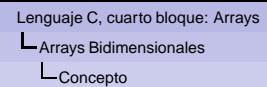

- Un array bidimensional es la representación de una matriz.
- Cada elemento de una matriz se identifica con dos índices, encerrados entre [], convencionalmente el primero representa la fila y el segundo la columna.
- A todos los efectos, un elemento de un array bidimensional se comporta como una variable del tipo con el que se construye el array.
- Los índices comienzan en cero.
- El índice de la última fila o columna es igual al tamaño de esas dimensiones menos uno.
- No existen operaciones predefinidas, ni de E/S, ni asignación, ni aritméticas, lógicas, relacionales, etc.
- No se puede acceder a una fila o columna como si fuese un vector. Utilizar sólo una pareja de [] es un error.

Arrays Bidimensionales

Declaración

# Índice

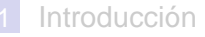

- 2 [Arrays Unidimensionales](#page-5-0)
	- [Concepto](#page-6-0)
	- **[Declaración](#page-8-0)**
	- **[Uso de Arrays Unidimensionales](#page-13-0)**
	- **[Recorrido de Arrays Unidimensionales](#page-16-0)**
	- **[Paso de Arrays Unidimensionales a funciones](#page-19-0)**
- <span id="page-37-0"></span>3 [Arrays Bidimensionales](#page-34-0)
	- [Concepto](#page-35-0)
	- **[Declaración](#page-37-0)**
	- **[Uso de Arrays Bidimensionales](#page-39-0)**
	- [Recorrido de Arrays Bidimensionales](#page-42-0)
	- **[Paso de Arrays Bidimensionales a funciones](#page-45-0)**

Declaración

tipo nombre[filas][columnas];

- $\blacksquare$  tipo es uno de los tipos predefinidos en C: int, float, char..
- nombre es un identificador.
- $\blacksquare$  filas y columnas son expresiones constantes, conocidas en tiempo de compilación.
	- Se definen de la misma forma que el tamaño de un vector.

**YO A HER YEAR ARA YOUR** 

```
...
#define filas 10
#define columnas 25
...
float a[filas][columnas];
...
                                   ...
                                  const int filas=10;
                                  const int columnas=25;
                                   ...
                                  float a[filas][columnas];
                                   ...
                                                                     ...
float a[10][25];
                                                                     ...
```
Arrays Bidimensionales

Uso de Arrays Bidimensionales

# Índice

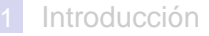

- 2 [Arrays Unidimensionales](#page-5-0)
	- [Concepto](#page-6-0)
	- **[Declaración](#page-8-0)**
	- **[Uso de Arrays Unidimensionales](#page-13-0)**
	- **[Recorrido de Arrays Unidimensionales](#page-16-0)**
	- **[Paso de Arrays Unidimensionales a funciones](#page-19-0)**

#### 3 [Arrays Bidimensionales](#page-34-0)

- [Concepto](#page-35-0)
- **[Declaración](#page-37-0)**
- [Uso de Arrays Bidimensionales](#page-39-0)
- [Recorrido de Arrays Bidimensionales](#page-42-0)
- <span id="page-39-0"></span>**[Paso de Arrays Bidimensionales a funciones](#page-45-0)**

**YO A HER YEAR ARA YOUR** 

Arrays Bidimensionales

Uso de Arrays Bidimensionales

...nombre[fila][columna]...

- Los [ ] encierran los índices que especifican la fila y la columna del elemento.
- Los índices puede ser cualquier expresión de tipo entero que evalúe a 0..filas-1, 0..columnas-1.
	- Las expresiones pueden variar durante la ejecución del programa.
- Se puede escribir lo anterior en cualquier sitio en el que se pueda escribir una variable del tipo del array.
- Cada elemento se comporta como una variable del tipo del array.

Arrays Bidimensionales

Uso de Arrays Bidimensionales

```
#include<stdio.h>
int main()
{
int x[2][3], a=2, i=0, j=0; //declaración
x[1][2]=43; //diversas asignaciones
x[i][j+1]=a*2+1;a=x[1][2]+x[i][j+1]*3; //uso en expresiones
//petición por teclado de algún elemento
//los indices pueden ser expresiones
scanf("%d%d",&x[i+1][j],&x[i][j]);
x[1][2]=x[1][0]+x[0][0];i=i+1; //modificacion de indices
i=2;//mostrar por pantalla algún elemento
printf("%d",x[i][j]);
}
```
**KORKARYKERKE PORCH** 

Arrays Bidimensionales

Recorrido de Arrays Bidimensionales

# Índice

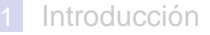

- 2 [Arrays Unidimensionales](#page-5-0)
	- [Concepto](#page-6-0)
	- **[Declaración](#page-8-0)**
	- **[Uso de Arrays Unidimensionales](#page-13-0)**
	- **[Recorrido de Arrays Unidimensionales](#page-16-0)**
	- **[Paso de Arrays Unidimensionales a funciones](#page-19-0)**

#### 3 [Arrays Bidimensionales](#page-34-0)

- [Concepto](#page-35-0)
- **[Declaración](#page-37-0)**
- **[Uso de Arrays Bidimensionales](#page-39-0)**

[Recorrido de Arrays Bidimensionales](#page-42-0)

<span id="page-42-0"></span>**[Paso de Arrays Bidimensionales a funciones](#page-45-0)** 

**YO A HER YEAR ARA YOUR** 

Arrays Bidimensionales

Recorrido de Arrays Bidimensionales

- El recorrido de un array bidimensional consiste en aplicar una misma operación a cada elemento del mismo.
- **Para ello se generan todas las parejas de valores válidos** para los índices que denotan filas y columnas.
- Una forma cómoda es utilizar dos bucles for anidados.

```
float a[filas][columnas];
                                float alfilas][columnas];
                                ...
...
//por filas
                                //por columnas
for (i=0,i\text{-}fillas:i++)for (j=0; j<\text{columnas}; j++){
                                   {
  for (j=0; j<\text{columnas}; j++)for (i=0,i\leq 1 as (i++){
                                      {
     //para cada i j
                                      //para cada i j
     //aplicar op. a[i][j]
                                      //aplicar op. a[i][j]
                                      ...a[i][j]...
      ...a[i][j]...
      }
                                      }
  }
                                   }YO A HER YEAR ARA YOUR
```
Arrays Bidimensionales

Recorrido de Arrays Bidimensionales

```
#include<stdio.h>
const int fil=10;
const int col=10;
int main()
{
//a, b, c son matrices
float a[fil][col],b[fil][col],cc[fil][col];
//i j para los for, f y c para definir
//las fil y col que se van a usar
int i.f.f.c;//se pide f asegurando que no sea
//mayor que fil
printf("\nCuantas filas vas a usar?");
do{
  scanf("%d",&f);
 }while(f>fil);
//se pide c asegurando que no sea
//mayor que col
printf("\nCuantas columnas vas a usar?");
do{
  scanf("%d",&c);
  }while(c>col);
```

```
//pedir el primer array
for (i=0; i < f; i++)for (i=0; j < c; j++){
      printf("Elemento [%d][%d]=",i,j);
      scanf("%f",&a[i][i]);
       }
//pedir el segundo array
for (i=0; i < f; i++)for (i=0; j<sub>c</sub>; j++){
      printf("Elemento [%d][%d]=",i,j);
      scanf("%f",&b[i][j]);
       }
//calcular la suma de a y b
//cada elemento de c es la
//suma de los elementos correspondientes
for (i=0;i\le f;i++)for (i=0; j < c; j++)cc[i][j]=a[i][j]+b[i][j];//mostrar el resultado
for (i=0; i < f; i++){
   for (i=0; j<sub>c</sub>; j++)printf("%f ",cc[i][j]);
   printf("\n");
    }
}KOD KAD KED KED GRA
```
Arrays Bidimensionales

Paso de Arrays Bidimensionales a funciones

# Índice

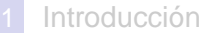

- 2 [Arrays Unidimensionales](#page-5-0)
	- [Concepto](#page-6-0)
	- **[Declaración](#page-8-0)**
	- **[Uso de Arrays Unidimensionales](#page-13-0)**
	- **[Recorrido de Arrays Unidimensionales](#page-16-0)**
	- **[Paso de Arrays Unidimensionales a funciones](#page-19-0)**

#### 3 [Arrays Bidimensionales](#page-34-0)

- [Concepto](#page-35-0)
- **[Declaración](#page-37-0)**
- **[Uso de Arrays Bidimensionales](#page-39-0)**
- [Recorrido de Arrays Bidimensionales](#page-42-0)
- <span id="page-45-0"></span>■ [Paso de Arrays Bidimensionales a funciones](#page-45-0)

**YO A HER YEAR ARA YOUR** 

Paso de Arrays Bidimensionales a funciones

- El nombre de una matriz, sin las dos parejas de [], es un puntero al tipo del vector.
- Su valor es la dirección de memoria en donde se encuentra el primer elemento.
- El contenido de esa dirección de memoria es el primer elemento.
- Los elementos siguientes ocupan posiciones contiguas, por filas, primero la primera fila, después la segunda....
- Si se declara tipo nombre[fil][col]; entonces  $*(\text{nonbre+col*}i+j)$  es lo mismo que nombre[i][j].
- Cuando se pasa una matriz como parámetro a una función, se hace implícitamente por referencia, por lo tanto se puede modificar.
	- El numero de columnas es necesario, el de filas irrelevante.

Arrays Bidimensionales

Paso de Arrays Bidimensionales a funciones

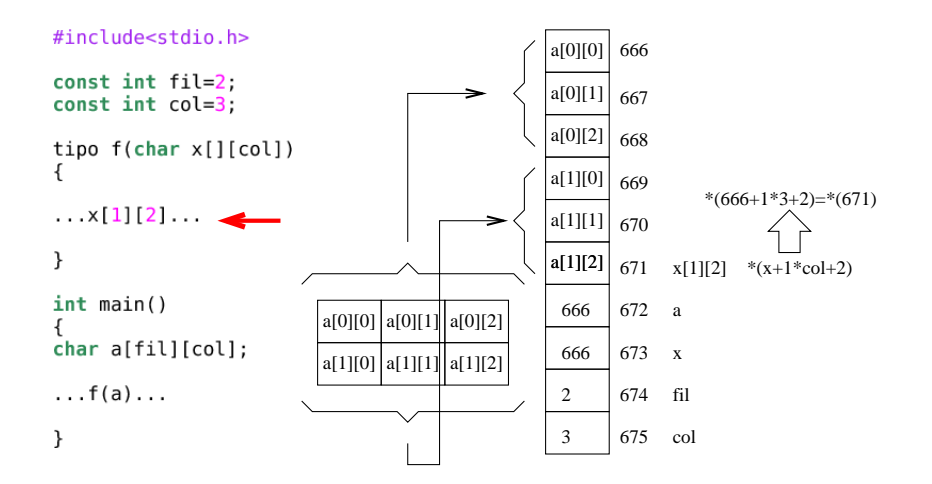

Arrays Bidimensionales

Paso de Arrays Bidimensionales a funciones

```
#include<stdio.h>
#define fil 10
#define col 25
//suma a y b devuelve el resultado en c
void suma(float a[][col],
          float b[][col],
          float cc[][col],
          int f,int c)
{
int i,j;
for (i=0;i<0; i++1)for (i=0; j<sub>c</sub>; j++)cc[i][j]=a[i][j]+b[i][j];
}
//pide una matriz por el teclado
void lee(float x[][col],int f,int c)
{
int i, j;for (i=0;i\le f;i++)for (i=0; i< c; i++){
      printf("n[d][%d]=",i,j);
      scanf("%f",&x[i][j]);
       }
}
```

```
//muestra una matriz por la pantalla
void muestra(float x[][col],int f,int c)
{
int i,j;
for (i=0;i\le f;i++){
   for (i=0; j<sub>c</sub>; j++)printf("%f ",x[i][j]);
   printf("\n");
   }
}
int main()
{
int f,c;
float x[fil][col],y[fil][col],z[fil][col];
printf("\nIntroduce filas y columnas:");
do{
   scanf("%d",&f);
   }while(f>fil);
do{
   scanf("%d",&c);
   }while(c>col);
le(x,f,c);lee(y,f,c);
suma(x,y,z,f,c);muestra(z,f,c);
}K ロ ▶ K @ ▶ K 할 ▶ K 할 ▶ ( 할 ) 수 있습니
```